# STATE DISASTER RESPONSE AND FIRE SERVICES DEPARTMENT

## **GOVERNMENT OF TELANGANA**

## **Introduction:**

The Online TS-Fire application is designed to help the obtaining Fire licence certificate for **Permanent Fire Cracker Dodown**.

<u>Documents Required for Fire Licence:</u> Applicant should keep the below mentioned documents to apply fire licence, documents should be in jpegs or pdf file format only.

- 1. Address Proof (Mandatory)
- 2. ID proof (Mandatory)
- 3. Applicant photograph (Mandatory)
- 4. Supporting Documents (Optional)

<u>Fee Payment:</u> Applicant can pay the fee through online **netbanking**only (telangana cyber treasury) **Note:** Fee Amount Rs-2500 Fixed

## Home page:

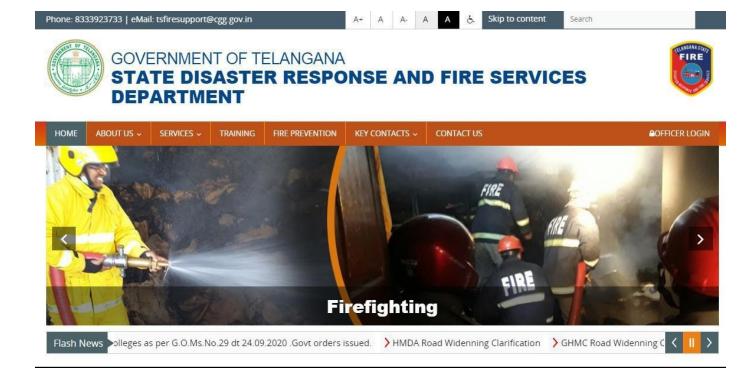

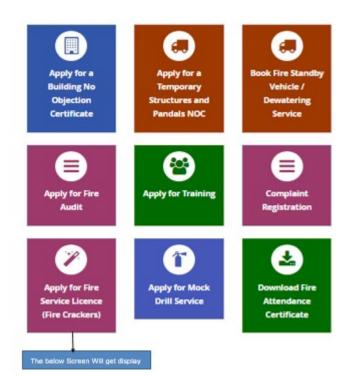

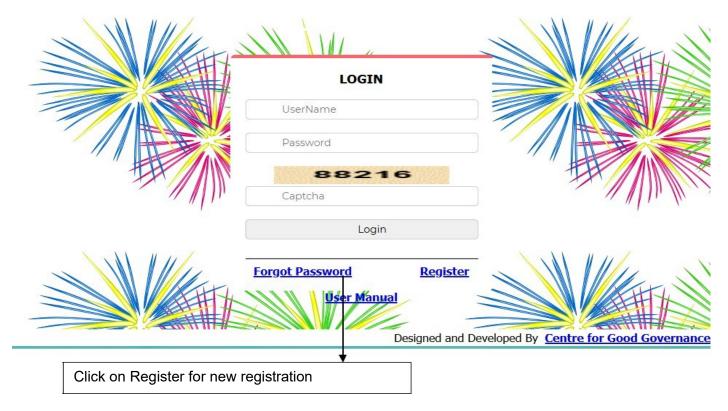

Click on Register to create User ID and generate password. The below form will get Displayed.

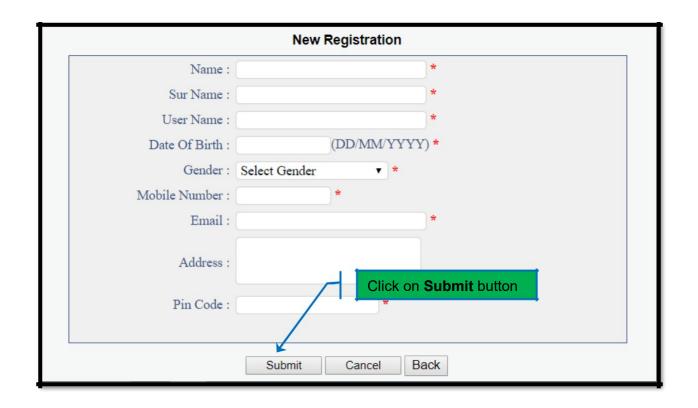

## Please Fill all fields are mandatory:

- (i) Mobile number should be a valid number for password recoverypurpose
- (ii) Provide valid E-mail to send your user ID and Password to your registered E-mail.
- (iii) Date of Birth should be in given format only i.e. DD/MM/YYYY. User can select the date on given calendar or enterdirectly.

After filling the all the fields click on submit button to generate user ID and Password. Once Login the below screen will get displayed.

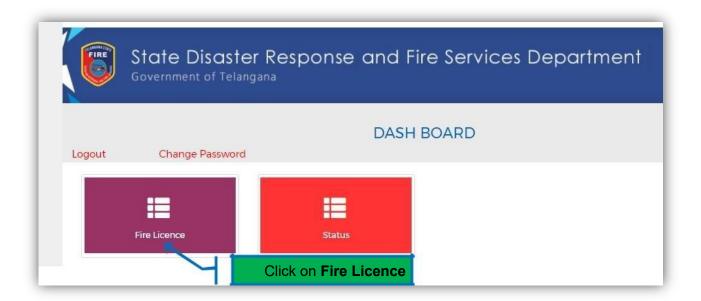

Click on Fire License the below Application for Grant of Fire Licence Form will get displayed.

## Application Form when selecting License Category as Permanent Fire Cracker Godown

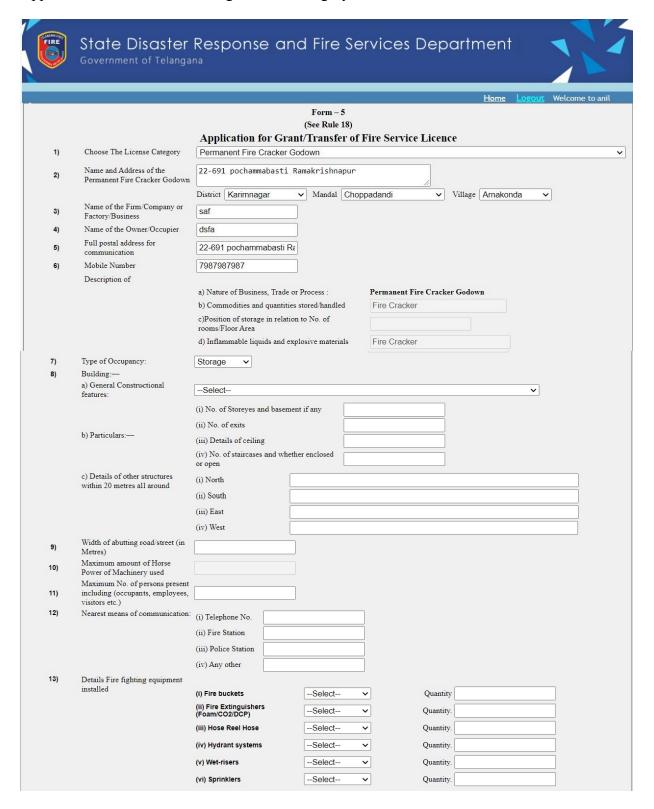

| 14)                | Details of Fire detection and alarm system                                                                                                    |                                                                                               |                                                               |                      |                |                                     |
|--------------------|----------------------------------------------------------------------------------------------------|-----------------------------------------------------------------------------------------------|---------------------------------------------------------------|----------------------|----------------|-------------------------------------|
| 15)                | Details of Watch and Ward, if any                                                                                                    |                                                                                               |                                                               |                      |                |                                     |
|                    |                                                                                                    | (i) Underground water sum<br>premises (in Litres)                                             |                                                               |                      |                |                                     |
| 16)                | Details of water sources                                                                                                    | (ii) Nearest source outside<br>Litres)                                                        | the premises(in                                               |                      |                |                                     |
|                    |                                                                                                    | (iii) Overhead water tank (i                                                                  | in Litres)                                                    |                      |                |                                     |
| 17)                | Details and safety measures for                                                                                                    | (i) Electrical transformer                                                                    | Select                                                        | Description          |                |                                     |
|                    |                                                                                                    | (ii) Generator                                                                                | Select                                                        | Description          |                |                                     |
|                    |                                                                                                    | (iii) Control Panel                                                                           | Select                                                        | <b>∨</b> Description |                |                                     |
|                    |                                                                                                    | (iv) Airconditioning and<br>refrigeration system                                              | Select                                                        | Description          |                |                                     |
|                    |                                                                                                    | (v) Heating equipment                                                                         | Select                                                        | Description          |                |                                     |
|                    |                                                                                                    | (vi) Storage of cylinders                                                                     | Select                                                        | Description          |                |                                     |
|                    |                                                                                                    | (vii) Any other                                                                               | Select                                                        | <b>∨</b> Description |                |                                     |
| 18)                | Existing Licence No*                                                                                                    |                                                                                               |                                                               | Date :               |                | Designation of<br>Issuing Authority |
| 19)                | Reason for Amendment                                                                                                    | · ·                                                                                           |                                                               |                      |                | ;                                   |
| 10)                |                                                                                                    |                                                                                               |                                                               |                      |                |                                     |
|                    | 1) Change in the name of the premises.                                                                                                    |                                                                                               |                                                               |                      |                |                                     |
|                    | 2) Change of ownership                                                                                                    |                                                                                               |                                                               |                      |                |                                     |
|                    | 3) Change in the nature and quantity of Hazardous materials                                                                                                    |                                                                                               |                                                               |                      |                |                                     |
|                    | Upload Applicant Photo * (Upload Jpegs only.) Upload Address Proof * (Upload Jpegs or pdf file only.) Upload ID Proof * (Upload Jpegs or pdf file only.) Relevant supporting documen (Upload pdf file only.) Relevant supporting documen (Upload pdf file only.) | Choose File No fi  Choose File No fi  Choose File No fi  Choose File No fi  Choose File No fi | le chosen<br>le chosen<br>le chosen<br>le chosen<br>le chosen | Click I              | Here to Submit |                                     |
| Back Submit Cancel |                                                                                                    |                                                                                               |                                                               |                      |                |                                     |

## **Entry Fields:**

| S. No | Field Name                                                                     | Description                                                                                                    |  |  |
|-------|--------------------------------------------------------------------------------|----------------------------------------------------------------------------------------------------|--|--|
| 1     | Choose The License Category                                                    | Select the category of Licence in the given four options                                                                                                    |  |  |
| 2     | Name and Address of the<br>Permanent Fire Cracker<br>Godown                    | Enter the name and Full address of Godown in the given text box.  (i) Select district by clicking on dropdown button  (ii) Select Mandal by clicking on dropdown button  (iii) Select village by clicking on dropdown button                                                                                                 |  |  |
| 3     | Name of the Firm/Company or Factory/Business                                   | Enter the name of firm/company/factory/business in the text box                                                                                                    |  |  |
| 4     | Name of the Owner/Occupier                                                     | Enter the name in the given text box                                                                                                    |  |  |
| 5     | Full postal address for communication                                          | Enter full address of user in the given text box                                                                                                    |  |  |
| 6     | Mobile Number                                                                  | Enter Valid 10 digits Mobile number                                                                                                    |  |  |
| 7     | Type of Category                                                               | Auto populate ty of occupancy as Hazards/Residential/Educational /Assembly/business/mercantile/Industrial/Storage                                                                                                    |  |  |
| 8     | Building                                                                       |                                                                                                    |  |  |
|       | a) General Constructional features:                                            | Select from the given drop down button: Low Fire Risk or Medium Fire Risk or High Fire Risk                                                                                                    |  |  |
|       | b) Particulars                                                                 | <ul> <li>I. No. of Storeyes and basement if any (Enter text in the given Text Box)</li> <li>II. No. of exits (Enter text in the given Text Box)</li> <li>III. Details of ceiling (Enter text in the given Text Box)</li> <li>IV. No. of staircases and whether enclosed or open(Enter text in the given Text Box)</li> </ul> |  |  |
|       | c) Details of other structures                                                 | (i) North (Enter in the given text box)                                                                                                    |  |  |
|       | within 20 metres all around                                                    | <ul><li>(ii) South (Enter in the given text box)</li><li>(iii) East (Enter in the given text box)</li><li>(iv) West (Enter in the given text box)</li></ul>                                                                                                    |  |  |
| 9     | Width of abutting road/street (in Metres)                                      | Enter Metres in the given text box- Numeric values only                                                                                                    |  |  |
| 10    | Maximum amount of Horse Power of Machinery used                                | Enter HP in the given text box                                                                                                    |  |  |
| 11    | Maximum No. of persons present including (occupants, employees, visitors etc.) | Enter maximum No. of persons in the given text box-<br>Numeric values only                                                                                                    |  |  |
| 12    | Nearest means of communication                                                 | (i) Telephone No (Enter Metres in the given text box- Numeric values only)                                                                                                    |  |  |
|       |                                                                                | <ul><li>(ii) Fire Station (Enter details in the given text box)</li><li>(iii) Police Station (Enter details in the given text box)</li></ul>                                                                                                    |  |  |

|         | Upload Address Proof                                     | Should upload Jpeg or .Pdf file formats                                                                       |
|---------|----------------------------------------------------------|----------------------------------------------------------------------------------------------------|
|         | Upload Applicant Photo                                   | Upload Jpeg File format only.                                                                                 |
| 20 Uplo | pads                                                     |                                                                                                    |
|         | Change in the nature and quantity of Hazardous materials | Enter the details in the given text area                                                                      |
|         | Change of ownership                                      | Enter the details in the given text area                                                                      |
|         | Change in the name of the premises.                      | Enter the details in the given text area                                                                      |
| 19      | Reason for Amendment                                     |                                                                                                    |
| 18      | Existing Licence No                                      | Enter Existing Licence No in the given text then date and signature details will get auto populate.           |
|         |                                                          | <b>Note</b> : Select Yes/No/Not Applicable from the given dropdown button and Provide Quantity in case of Yes |
|         |                                                          | (vii) Any Other                                                                                               |
|         |                                                          | (vi) Storage of cylinders                                                                                     |
|         |                                                          | (v) Heating equipment                                                                                         |
|         |                                                          | (iv) Air-conditioning and refrigeration system                                                                |
|         |                                                          | (iii) Control Panel                                                                                           |
| -/      | 2 2 2 2 2 2 2 2 2 2 2 2 2 2 2 2 2 2 2 2                  | (ii) Generator                                                                                                |
| 17      | Details and safety measures for                          | values only.  (i) Electrical transformer                                                                      |
|         |                                                          | <b>Note</b> : Enter value in the given text box- Numeric                                                      |
|         |                                                          | (iii) Overhead water tank (in Litres)                                                                         |
|         |                                                          | Litres)                                                                                                    |
|         |                                                          | premises (in Litres) (ii) Nearest source outside the premises(in                                              |
| 16      | Details of water sources                                 | (i) Underground water sump inside the                                                                         |
| 15      | Details of Watch and Ward, if any                        | Enter the data in the given Text Box                                                                          |
| 14      | Details of Fire detection and alarm system               | Enter the data in the given Text Box                                                                          |
|         |                                                          | dropdown button and Provide Quantity in case of Yes                                                           |
|         |                                                          | Note: Select Yes/No/Not Applicable from the given                                                             |
|         |                                                          | (v) Sprinklers                                                                                                |
|         |                                                          | (iv) Wet-risers                                                                                               |
|         |                                                          | (iii) Hydrant systems                                                                                         |
|         | installed                                                | (ii) Hose Reel Hose                                                                                           |
|         | Details Fire fighting equipment                          | (Foam/CO2/DCP)                                                                                                |
| 13      |                                                          | box) (i) Fire buckets Fire Extinguishers                                                                      |
|         |                                                          | (iv) Any other (Enter details in the given text                                                               |

| Upload Address Proof            | Should upload Jpeg or .Pdf file formats |  |
|---------------------------------|-----------------------------------------|--|
| Upload ID Proof                 | Should upload Jpeg or .Pdf file formats |  |
| Relevant supporting documents 1 | Should upload Jpeg or .Pdf file formats |  |
| Relevant supporting documents 2 | Should upload Jpeg or .Pdf file formats |  |

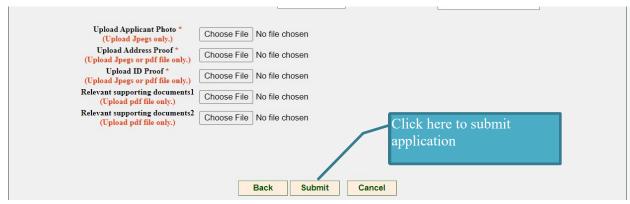

Enter the complete information and upload all required documents.

When you click on Submit button then the below alert will get displayed.

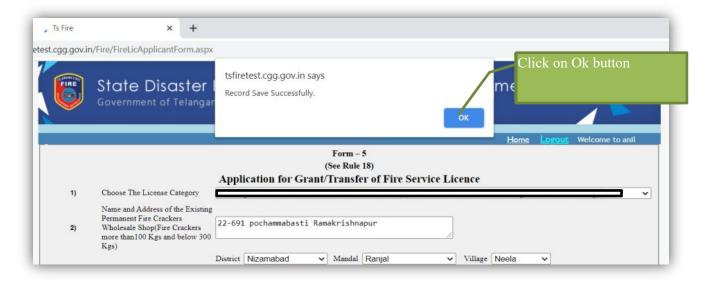

Alert: Record Saved successfully  $\rightarrow$  click on Ok. Then the below screen will get displayed.

1

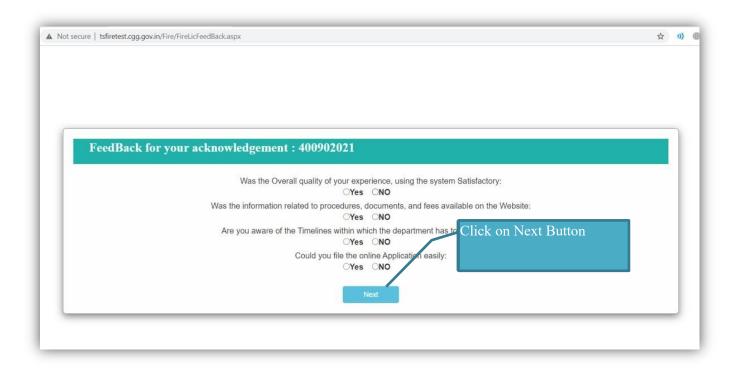

Submit Feedback form by selection Yes/No button and click on Next button. Then the below screen will get displayed.

| GOVERNMENT OF TELANGANA<br>STATE DISASTER RESPONSE & FIRE SERVICES DEPARTMENT |                                                                        |  |  |  |
|-------------------------------------------------------------------------------|------------------------------------------------------------------------|--|--|--|
| Fire License Payme                                                            | ent Receipt                                                            |  |  |  |
|                                                                               |                                                                        |  |  |  |
| Acknowledgement No:                                                           | 400902021                                                              |  |  |  |
| Name of Owner::                                                               | dsfa                                                                   |  |  |  |
| Name of the Firm/Company or Factory /Business::                               | 22-691 pochammabasti Ramakrichnamur                                    |  |  |  |
| Fire License Category::                                                       | Existing Permanent Eige Click on Payment button Kgs and below 300 Kgs) |  |  |  |
| Amount ::                                                                     | 2500                                                                   |  |  |  |
|                                                                               |                                                                        |  |  |  |
| Back                                                                          | Payment                                                                |  |  |  |
|                                                                               |                                                                        |  |  |  |

Theck your **payment** details and click on Payment button to proceed for payment. Then the below screen will get displayed

| Acknowledgement Number: | 100902021                             |  |  |  |
|-------------------------|---------------------------------------|--|--|--|
| Owner Name :            | dsfa                                  |  |  |  |
| Building Name:          | 22-691 pochammaba Click on Proceed to |  |  |  |
| Total :                 | ₹ 2500 /- payment Button              |  |  |  |
| Payment Type :          | Online Payment                        |  |  |  |
| Proceed to Payment      |                                       |  |  |  |
|                         |                                       |  |  |  |

Click on **Proceed to Payment** button. Then screen will get redirected to Treasury payment gateway.

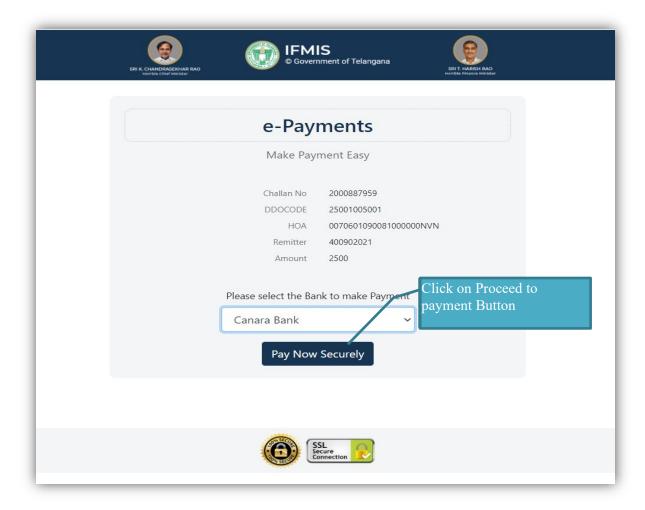

Select Bank form the given dropdown button and click on Pay Now Securely to make payment.

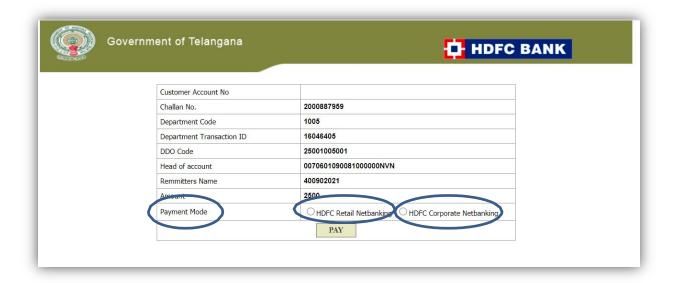

Select Payment Mode Retail/Corporate Net banking and Click on **Pay** button. Make payment to submit your application successfully.

After submitting your application goes to home page and click on Status.

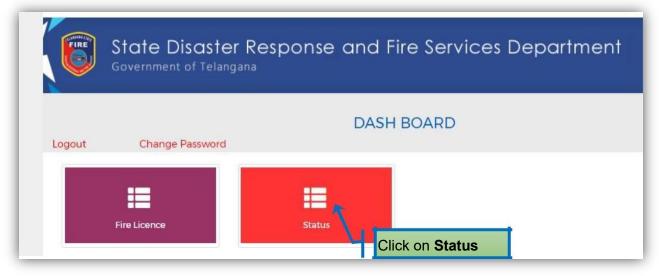

Click on Status then the below screen will get displayed.

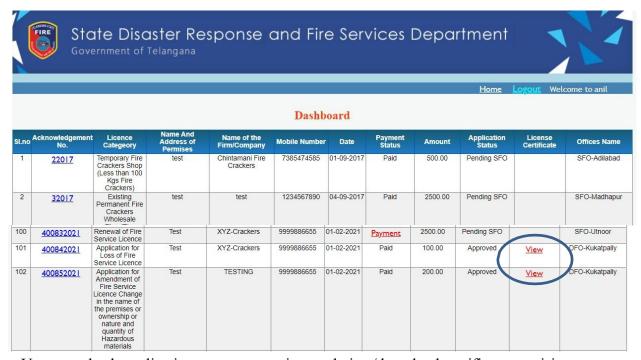

User can check application status at any time and view/download certificate provision.

## **Sample Certificate:**

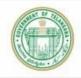

## GOVERNMENT OF TELANGANA STATE DISASTER RESPONSE & FIRE SERVICES DEPARTMENT

Form - 6

[See Rule 19(1)]

## Fire Service Licence

Licence No: 100082019/Licence/Adilabad/2019

at Pina Canalaga Whalasala Chan(Pina Canala

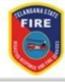

| Licence: Existing Fermanent Fire Crackers Wi |                    | Existing Fermanent Fire Crackers who                                                              | Kgs) |  |
|----------------------------------------------|--------------------|---------------------------------------------------------------------------------------------------|------|--|
| ī                                            | Date of Issu       | ae: 13/11/2019                                                                                    |      |  |
| 1)                                           | Wholesale 300 Kgs) | Address of the Existing Permanent Fire Crackers<br>Shop(Fire Crackers more than 100 Kgs and below | anil |  |
| 2)                                           | Name of the        | e Firm/Company or Factory/Business                                                                | test |  |
|                                              |                    |                                                                                                   |      |  |

| Name of the Firm/Company or Factory/Business | test                                                                                                    |
|----------------------------------------------|----------------------------------------------------------------------------------------------------|
| Name of the Owner/Occupier                   | Anil Rajendra Chintamani                                                                                                    |
| Full postal address for communication        | Aurangabad                                                                                                    |
| Mobile Number                                | 8329930589                                                                                                    |
| Description of                               | 10000000000000000000000000000000000000                                                                                                    |
|                                              | <ul> <li>a) Nature of Business, Trade or Process: Existing Permanent Fire<br/>Crackers Wholesale Shop(Fire Crackers more than 100 Kgs and<br/>below 300 Kgs)</li> </ul> |
|                                              | b) Commodities and quantities stored/handled : Fire Cracker                                                                                                    |
|                                              | c)Position of storage in relation to No. of rooms/Floor Area:                                                                                                    |
|                                              | d) Inflammable liquids and explosive materials : Fire Cracker                                                                                                    |
|                                              | e)Maximum Horse Power installed :NA                                                                                                    |
| Type of Occupancy:                           | Hazardous J                                                                                                    |

Licence is hereby granted under Section 17 of the Telangana Fire Service Act, 1999 to the above premises, within the jurisdiction of Fire Station Adilabad, subject to the conditions prescribed under the Telangana Fire Service Rules. This Licence is valid up to 31/12/2019 or till it has been duly cancelled, if found that the applicant is not following the fire safety measures (Annexure) enclosed to this licence.

### "THIS IS COMPUTER GENERATED DOCUMENT AND DO NOT REQUIRE ANY STAMP OR SIGNATURE

The Licence is issued subject to following conditions:

- 1. The Wholesale Shop shall be of permanent structure.
- 2. Inside the shop spark proof Tools/shelfs shall be used for storage of Fire Crackers.
- 3. Crackers should be displayed in Manufacture's original outer package and no loose display or display in the shop window.
- 4. No Oil Paints, matches, hanging electrical lamps, loose wires, acids / corrosives or any other flammable / explosive materials shall be used.
- 5. No iron tools, implements, balance, weights etc., shall be used.
- 6. At least 15m safe Distance from any other firecracker shop shall be maintained.
- 7. 6 Nos. of 5 Kgs. DCP portable Fire Extinguishers shall be maintained in Good Working Condition at all times.
- 8. 2 Nos. of 4.5 Kgs. Co2 portable Fire Extinguishers shall be maintained in Good Working Condition at all times.
- 9. 5000 Litres capacity water tank shall be maintained in Good Working Condition at all times at Terrace Level.
- 10. Booster pump with 450 LPM capacity shall be maintained in Good Working Condition at all times.
- 11. Hose reel shall be maintained in Good Working Condition at all times.
- 12. Automatic detection and Alarm system shall be maintained in Good Working Condition at all times.
- 13. "No Smoking" boards shall be displayed in and around the premises.
- 14. Trained Security person for emergency response should be employed.
- 15. The Staff shall be trained in usage of First aid fire fighting equipment.
- Signage boards shall be displayed at conspicuous places showing Emergency exits.
- 17. Do's and Dont's in case of fire shall be displayed prominently in the premises.
- 18. Electrical safety shall be ensured.
- 19. Good House keeping shall be ensured in the premises.